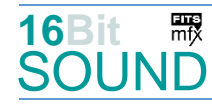

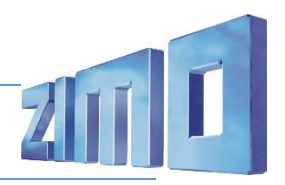

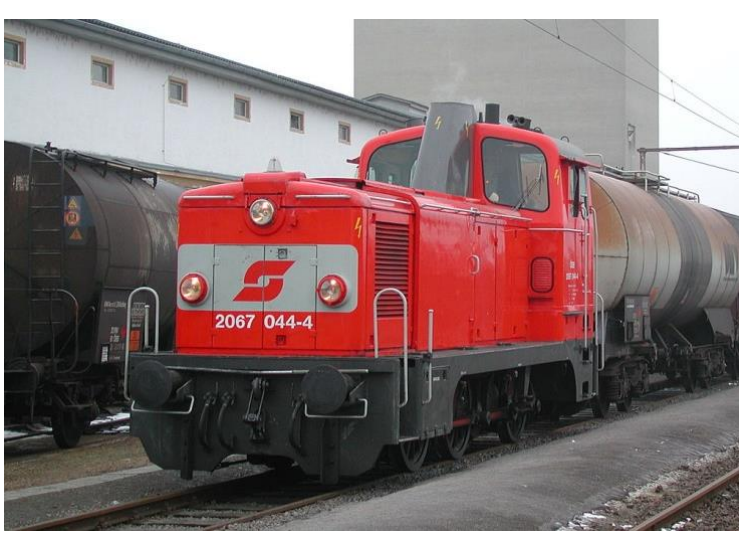

Bild: Wikipedia

Die **ÖBB 2067** ist eine Diesellokomotivreihe der ÖBB. Nachdem sich die zweiachsigen Dieselloks der Reihen 2060 und 2062 für viele Aufgaben als zu schwach erwiesen hatten, wurde von der Firma SGP die 600 PS starke, dreiachsige Baureihe 2067 entwickelt. Von 1959 bis 1977 wurden insgesamt 111 Lokomotiven von den ÖBB übernommen. Die mechanisch robuste Baureihe bewährte sich sofort im leichten bis mittelschweren Verschub. Ab 2000 wurde die Reihe noch im leichten Streckendienst verwendet, mittlerweile jedoch durch die vierachsigen Reihen 2068, 2048 (vorübergehend) und 2070 weitestgehend verdrängt. 2001 wurde mit der Ausmusterung von Serienmaschinen begonnen, welche sich bis heute hinzieht. Eingesetzt wurde die 2067 zuletzt noch auf Bahnhöfen für Verschubdienste, u. a. in Wien West, Wien Süd, Villach Westbahnhof, Wiener Neustadt, Wels, Innsbruck oder Salzburg und gelegentlich für leichte Bezirksgüterzüge eingesetzt. 2020/2021 sind offiziell noch 10 Loks im aktiven Bestand.

Die Kraftübertragung vom Motor erfolgt über eine Welle auf ein hydraulisches Turbogetriebe vom Typ Voith L28/III/4-1.6 St-09, das eine Blindwelle antreibt. Die Motorenkonstruktion (Typ SGP 12a) wurden von anderen Baureihen übernommen, nur wurde die Drehzahl auf 1500/min erhöht. Im Laufe der Produktion wurde eine weiterentwickelte Variante, SGP S12na, eingebaut. Quelle: Wikipedia

# Projekt Einstellungen und Information: ZIMO Projektnr.: A189

Das Projekt wurde in der neuen 16-Bit Technologie für ZIMO MS-Decoder realisiert

- Der Decoder muss mindestens Software Version 4.241 aufweisen.
- Der Decoder lässt sich auf Adresse 3 steuern
- Um die Funktionstüchtigkeit des Projektes zu gewährleisten, sollten CV-Werte nur sehr behutsam verändert werden.
- Ein Reset kann durch CV #8 = 8 durchgeführt werden.
- Lichteinstellungen wurden an das Roco-Modell angepasst.
- Über CV #12 ist hier der Betrieb auf einer mfx-Zentrale deaktiviert. Zum Aktivieren bitte den Wert =117 einstellen.

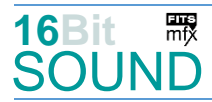

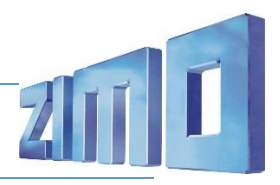

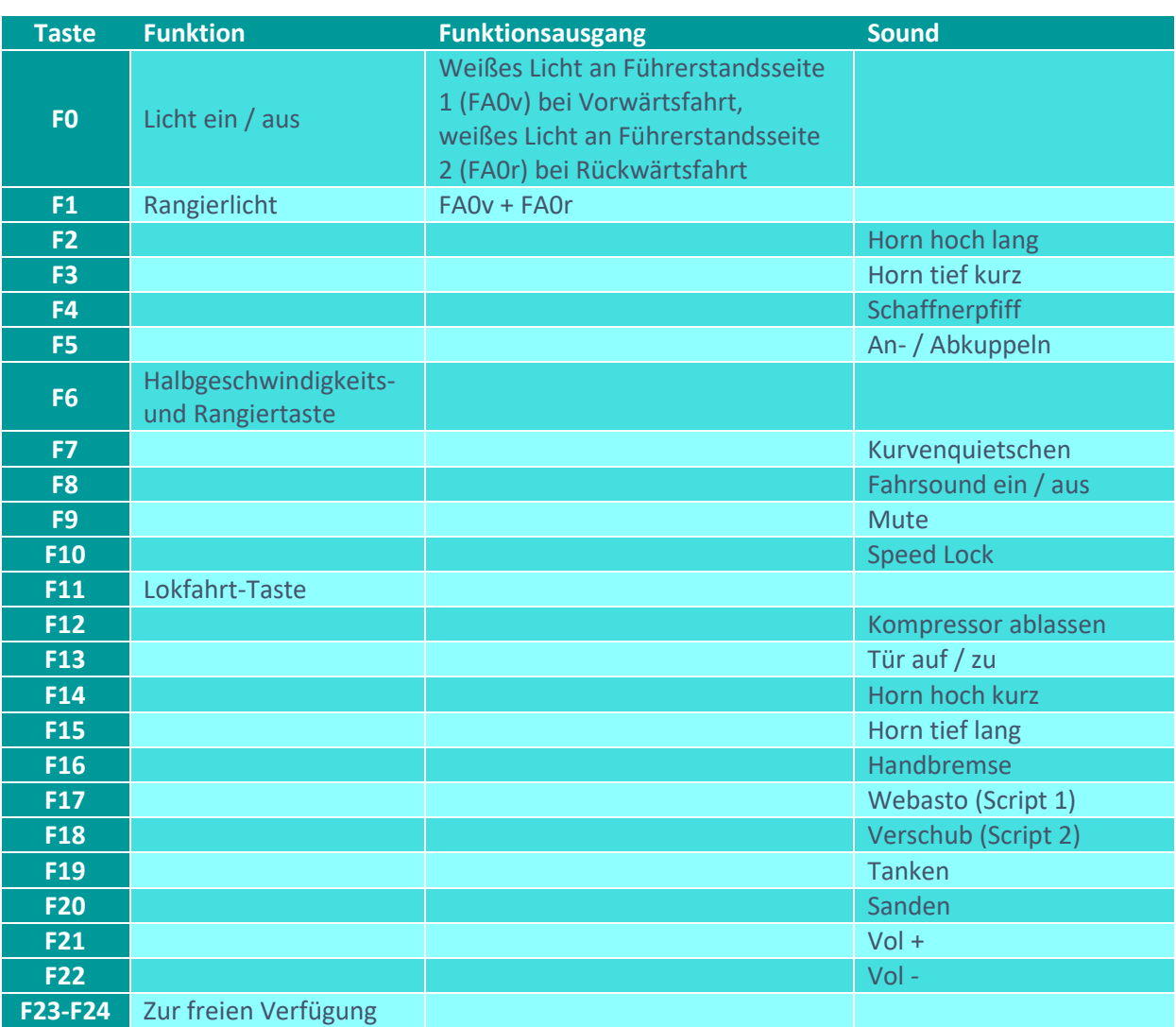

# Sound ein/aus auf F8 entspricht dem ZIMO Standard:

Soll Sound ein/aus mit F1 geschaltet werden, sind folgende CVs zu programmieren: CV  $401 = 8$ ; CV  $408 = 1$ .

## Zufallsgenerator:

Z1: Kompressor ablassen

#### Scripts:

Script 1: Webasto. Lautstärke Sample 36 über CV #981. Script 2: Verschub. Lautstärke aller Samples über CV #982. Script 3: Lichter dimmen bei Start.

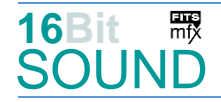

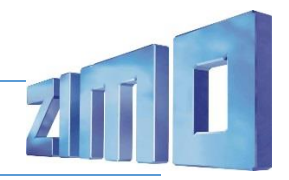

# Geänderte CVs:

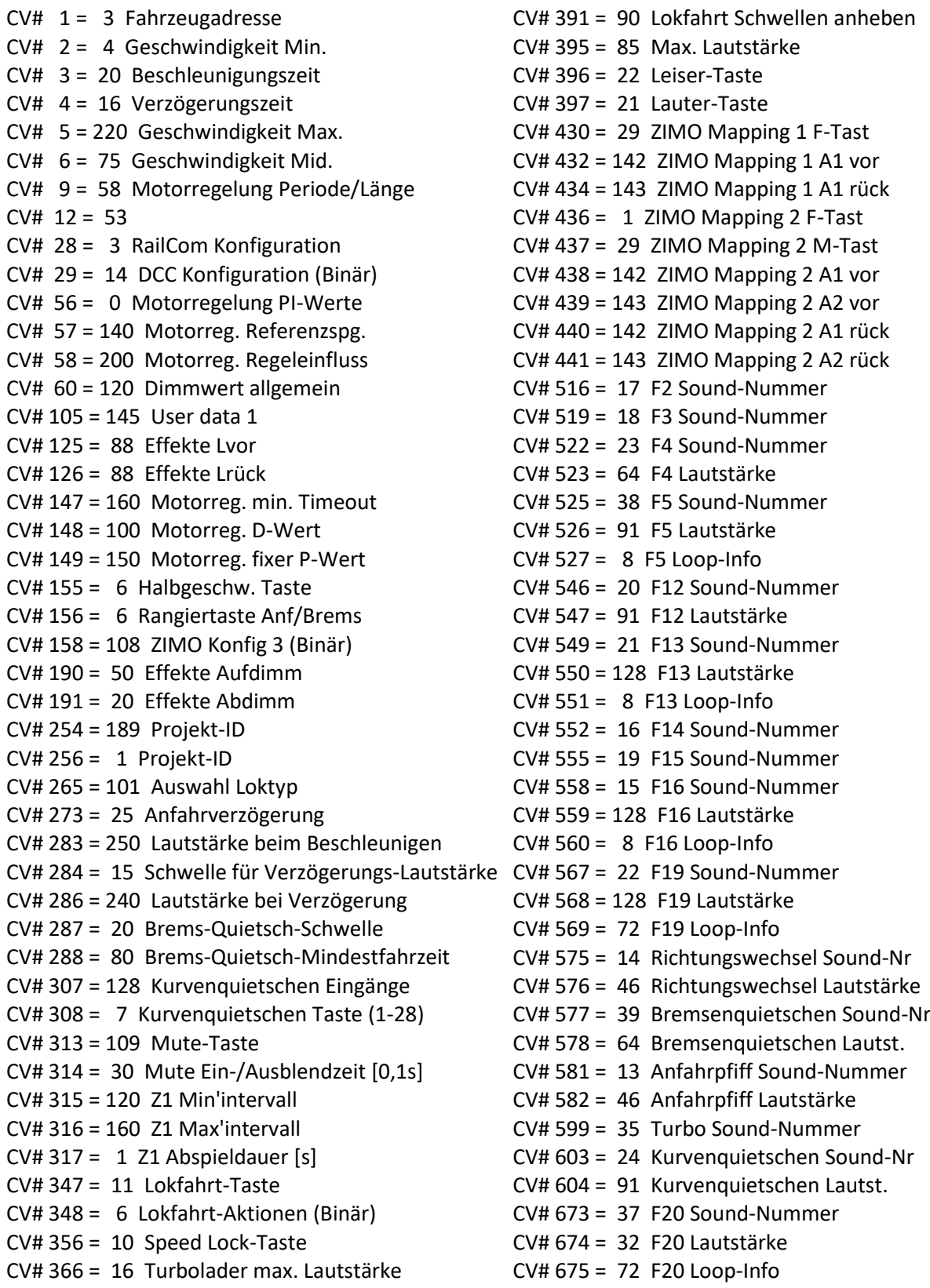

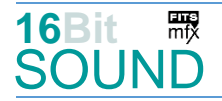

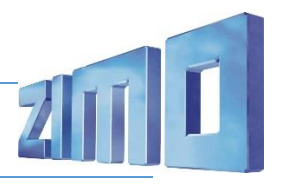

- CV# 367 = 250 Turbolader Speed Abhängigkeit CV# 744 = 20 Z1 Sound-Nummer CV# 368 = 10 Turbolader Beschleunigung Abh. CV# 745 = 91 Z1 Lautstärke CV# 369 = 10 Turbolader Mindestlast CV# 746 = 8 Z1 Loop-Info
- 
- CV# 371 = 60 Turbolader Frequenzabsenkung CV# 981 = 32
- CV# 390 = 150 Lokfahrt CV3/CV4 Reduktion CV# 982 = 128

### Sound Samples:

- 13 OeBB\_2067\_Bremse-lösen\_01.wav 28 OeBB\_2067\_Verschub-9\_01.wav
- 14 OeBB\_2067\_Fahrtwender-ohne\_01.wav 29 OeBB\_2067\_Verschub-8\_01.wav
- 
- 
- 17 OeBB\_2067\_Horn-hoch-lang\_01.wav 32 OeBB\_2067\_Verschub-2\_01.wav
- 18 OeBB\_2067\_Horn-tief-kurz\_01.wav 33 OeBB\_2067\_Verschub-1\_01.wav
- 
- 20 OeBB\_2067\_Kompressor-ablassen\_01.wav 35 Turbo\_20\_fade.wav
- 21 OeBB 2067 Tür 01.wav 36 Webasto.wav
- 
- 
- 24 Kurvenquietschen\_1\_kurz.wav 39 Bremsenquietschen\_01.wav
- 
- 27 OeBB\_2067\_Verschub-10\_01.wav
- CV# 370 = 100 Turbolader Frequenzanstieg CV# 829 = 1 Mindest-Diesel-Stufe für Turbo
	-
	-
- 15 OeBB\_2067\_Handbremse\_02.wav 30 OeBB\_2067\_Verschub-7\_01.wav
- 16 OeBB\_2067\_Horn-hoch-kurz\_01.wav 31 OeBB\_2067\_Verschub-6-5-4-3\_01.wav
	-
	-
- 19 OeBB\_2067\_Horn-tief-lang\_01.wav 34 OeBB\_2067\_Verschub-Halt\_01.wav
	-
	-
- 22 Tanken 02.wav 37 Sanden 01.wav
- 23 Pfiff OEBB.wav 38 An-Abkuppeln.wav
	-
- 26 OeBB\_2067\_Verschub-15\_01.wav 40 OeBB\_2067\_Verschub-Schieben.wav

me Das Projekt ist mit mfx-Funktionssymbolen ausgestattet und für die Verwendung von Lokbildern vorbereitet: für die ÖBB 2067 gilt die mfx-Produktnummer 48384.

## Die neue Decodergeneration von ZIMO:

…heißt **MS-Decoder**. Der Erste seiner Art war der MS450 der den MX645 ersetzte, viele folgten. Es handelt sich dabei um Multiprotokoll-Decoder, die auf Anlagen mit DCC- (Digital Command Control), MM- (Motorola) oder Märklin mfx Format einsetzbar sind, aber auch den Analogbetrieb beherrschen. Ein Audioteil mit 16 Bit Auflösung, 22 kHz Samplerate und 128 Mbit Soundspeicher bedeutet einen noch besseren, leistungsfähigeren und klanglich präziseren sowie dynamischeren ZIMO Decoder als bisher. ZIMO setzt damit einen weiteren Schritt in Richtung Vorbildtreue. Natürlich bleiben alle geschätzten Merkmale sowie bekannten Möglichkeiten der MX-Decoder erhalten.

Technische Daten siehe dazu:<http://www.zimo.at/web2010/products/ms-sound-decoder.htm> (kleine Decoder) und<http://www.zimo.at/web2010/products/ms-sound-decoder-grossbahn.htm> (Großbahn-Decoder).

ZIMO Elektronik GmbH Schönbrunner Strasse 188 1120 Wien Österreich

mfx® ist eine eingetragene Marke der Gebrüder Märklin & Cie. GmbH, 73033 Göppingen, Deutschland